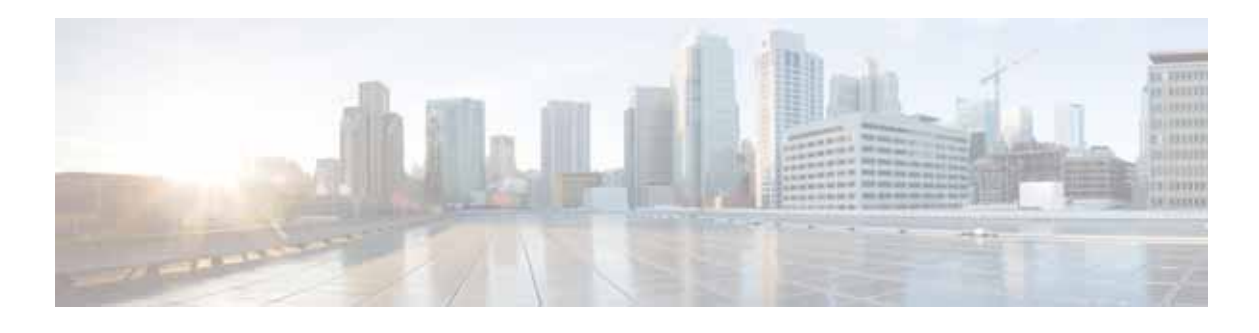

# **Preface**

# **Organization**

 $\mathbf{I}$ 

This guide includes the following sections:

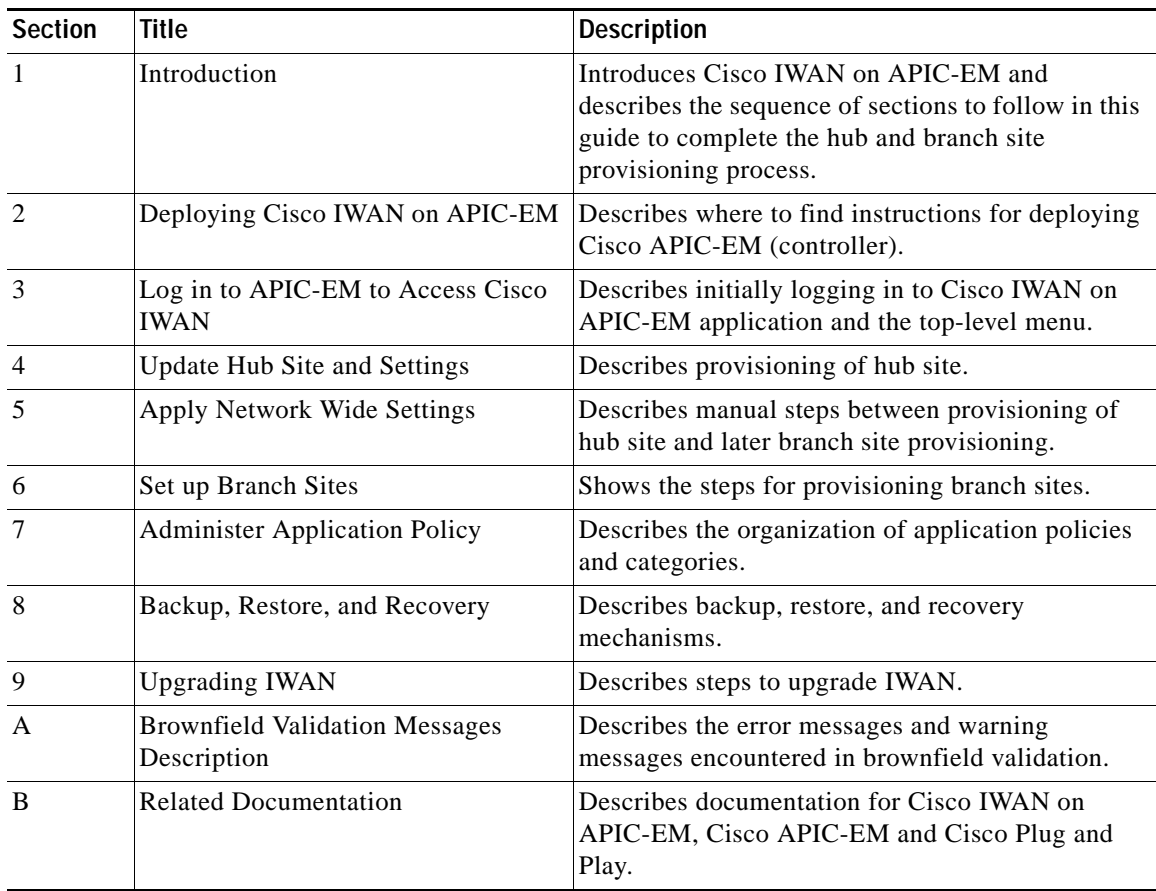

## *REVIEW DRAFT—CISCO CONFIDENTIAL*

## **Conventions**

This document uses the following conventions:

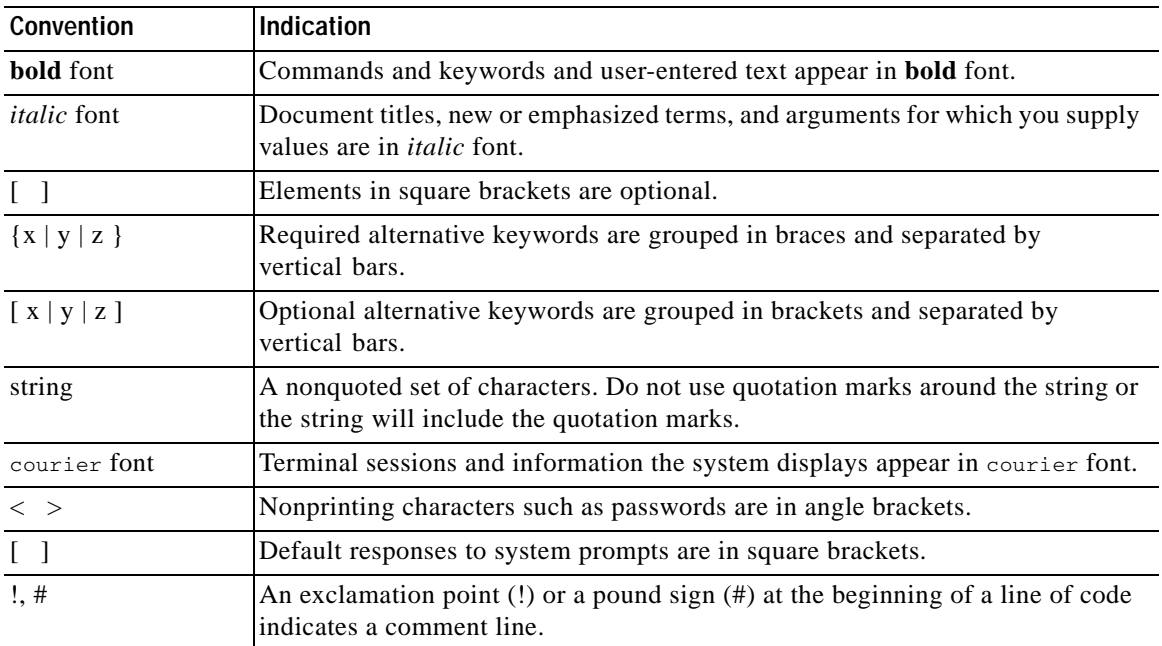

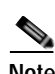

**Note** Means *reader take note*. Notes contain helpful suggestions or references to material not covered in the manual.

**Tip** Means *the following information will help you solve a problem*. The tips information might not be troubleshooting or even an action, but could be useful information, similar to a Timesaver.

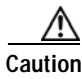

**Caution** Means *reader be careful*. In this situation, you might perform an action that could result in equipment damage or loss of data.

## $\mathcal{O}$

**Timesaver** Means *the described action saves time*. You can save time by performing the action described in the paragraph.

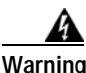

### **Warning IMPORTANT SAFETY INSTRUCTIONS**

**This warning symbol means danger. You are in a situation that could cause bodily injury. Before you work on any equipment, be aware of the hazards involved with electrical circuitry and be familiar with standard practices for preventing accidents. Use the statement number provided at the end of** 

ן

**Software Configuration Guide for Cisco IWAN on APIC-EM**

**each warning to locate its translation in the translated safety warnings that accompanied this device.**

**SAVE THESE INSTRUCTIONS**

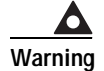

 $\overline{\phantom{a}}$ 

**Warning Statements using this symbol are provided for additional information and to comply with regulatory and customer requirements.**

REVIEW DRAFT-CISCO CONFIDENTIAL

 $\overline{\phantom{a}}$ 

 $\mathsf I$ 

a l

H.